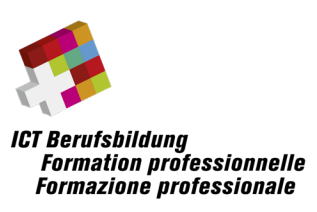

Ausführungsbestimmungen der ICT-Grundbildung

## **üK Organisation 2021**

Vom 23. Dezember 2020 / Version 1.2

für

# **Informatikerin EFZ / Informatiker EFZ** (BiVo 2021)

Berufsnummer 88611

ICT-Berufsbildung Schweiz Waisenhausplatz 14, CH-3011 Bern Telefon +41 58 360 55 50 [info@ict-berufsbildung.ch](mailto:info@ict-berufsbildung.ch) www.ict-berufsbildung.ch

# **Inhaltsverzeichnis**

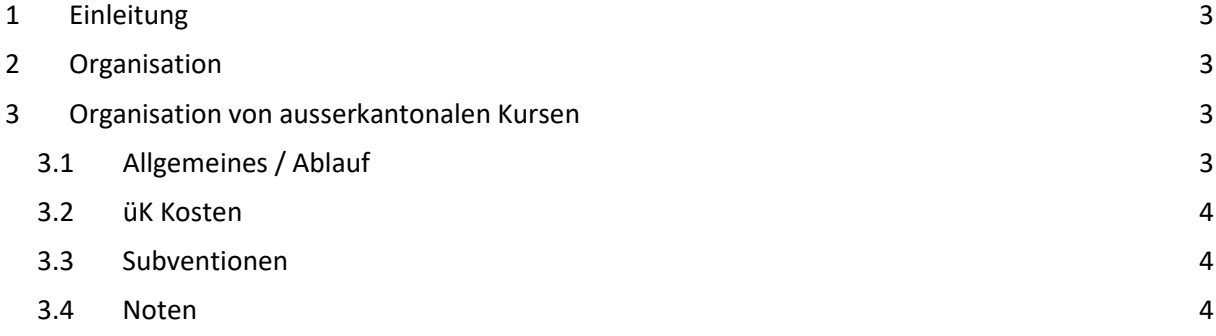

## <span id="page-2-0"></span>1 Einleitung

Die Bildungsverordnung sieht 7 Module für die überbetrieblichen Kurse vor. Davon sind 4 Pflicht- und 3 Wahlpflichtmodule.

ICT-Berufsbildung Schweiz ist als nationale Organisation der Arbeitswelt (OdA) verantwortlich für das Berufsfeld der Informations- und Kommunikationstechnologie (ICT). Dabei wird die nationale OdA von regionalen, kantonalen oder interkantonalen OdAs (nachfolgend regionale OdAs genannt) in der ganzen Schweiz vertreten.

Auf der Grundlage des Standardpfads von ICT-Berufsbildung Schweiz legen die regionalen OdAs, mit Blick auf eine optimale Lernortkooperation, einen kantonalen Standardpfad pro Fachrichtung mit 7 Modulen zur Abdeckung der betrieblichen Bedürfnisse fest.

Um den unterschiedlichen betrieblichen Bedürfnissen Rechnung zu tragen, kann eine regionale OdA weitere Module aus den 12 Wahlmodulen anbieten. Um in allen Regionen eine möglichst breite Palette an Modulen anzubieten, kann eine regionale OdA einen Austausch mit anderen regionalen üK-Anbietern eingehen.

Die regionale OdA definiert, in Absprache mit dem Kanton, wann ein Modul ausserkantonal besucht werden kann. ICT-Berufsbildung Schweiz empfiehlt, dass Module nur ausserkantonal besucht werden, wenn die regionale OdA das Modul nicht selbst anbietet. Eine Durchführung innerhalb der Region ist zu bevorzugen.

## <span id="page-2-1"></span>2 Organisation

Der Ansprechpartner für die Organisation von ausserkantonalen Kursen wird von der regionalen OdA, in Absprache mit dem Kanton, definiert und kann aufgrund von kantonalen Strukturen unterschiedlich sein.

In der Regel ist der Ansprechpartner die regionale OdA, es kann aber auch der vom Kanton zugewiesene üK-Lernort oder der Kanton selbst sein.

**Der Ansprechpartner** wird nachfolgend als **verantwortliche Stelle** (regionale OdA, üK-Lernort oder Kanton) bezeichnet.

Die Organisation in Zusammenhang mit ausserkantonalen Kursen läuft immer über die verantwortliche Stelle ab. Der Ausbildungsbetrieb meldet sich bei der verantwortlichen Stelle, welche ggf. die Durchführung für diesen Lernenden bei einem ausserkantonalen üK-Anbieter in Auftrag gibt. Dies erleichtert die Administration der Kosten, Subventionen und Noten. Für die administrativen Aufwände kann die verantwortliche Stelle dem Ausbildungsbetrieb eine Administrationspauschale in Rechnung stellen.

## <span id="page-2-2"></span>3 Organisation von ausserkantonalen Kursen

Folgende Punkte sind verbindlich beim Austausch unter den regionalen üK-Anbietern.

### <span id="page-2-3"></span>3.1 Allgemeines / Ablauf

- Damit der verantwortlichen Stelle die notwendigen Informationen zur Verfügung stehen, erheben die regionalen OdAs die nötigen Angaben wie Anbieter, Ansprechpartner und angebotene Module aus ihrer Region. Diese Daten werden anschliessend durch ICT-Berufsbildung Schweiz allen Regionen zur Verfügung gestellt.
- Als zentrale Auskunftsstelle für die Ausbildungsbetriebe dient die verantwortliche Stelle.
- Möchte ein Ausbildungsbetrieb seine lernende Person einen Kurs besuchen lassen, welcher nicht im kantonalen Standardpfad definiert ist, klärt er dies mit der verantwortlichen Stelle ab. Diese verwaltet anschliessend die Aministration.

• Je früher die verantwortliche Stelle weiss, welche üKs eine lernende Person besuchen wird, umso besser. ICT-Berufsbildung Schweiz empfiehlt daher, dass die Wahlpflichtmodule bei dem ersten Kontakt definiert werden, falls diese vom Standardpfad abweichen.

#### <span id="page-3-0"></span>3.2 üK-Kosten

- Die verantwortliche Stelle definiert, wie die Rechnungsstellung und somit der Geldfluss gehandhabt werden. ICT-Berufsbildung Schweiz empfiehlt, dass die Kommunikation immer über die verantwortliche Stelle verwaltet wird. Dementsprechend wird auch von ihr die Rechnung an den Ausbildungsbetrieb gestellt. Dies vereinfacht das Vorgehen, minimiert Fehlerquellen und erleichtert das Handling der Subventionen.
- Die Kurskosten werden durch die durchführenden üK-Anbieter festgelegt. Dabei ist zu beachten, dass die Subventionen gemäss Punkt [3.3](#page-3-1) gehandhabt werden. Dementsprechend sind die Vollkosten festzulegen (üK-Kosten und Subventionsbeitrag).
- Die Mehrkosten, welche für die Administration von ausserkantonalen Kursen anfallen, können den Ausbildungsbetrieben verrechnet werden.

#### <span id="page-3-1"></span>3.3 Subventionen

- Die Kantone rechnen die Subventionen auf Grund der per Stichtag (jeweils 15. November) registrierten Lehrverhältnisse ab. Die Abrechnung und Verteilung der kantonalen Subventionen werden gemäss den Richtlinien der regionalen OdA (in Absprache mit dem Kanton) oder den Leistungsvereinbarungen mit den üK-Lernort/befreiten Betrieben gehandhabt. Grundsätzlich werden die Beträge für alle Lehrverhältnisse gemäss der in den Ausbildungsvorschriften vorgesehenen Kurstage pro Lehrjahr (Standardpfad) ausbezahlt.
- Besucht eine lernende Person einen Kurs ausserkantonal, gibt die verantwortliche Stelle die Subventionen für diese Kurstage an den durchführenden üK-Anbieter weiter.
- Zusätzliche Kurse zu den 7 Pflicht- und Wahlpflichtmodulen werden nicht durch die Kantone mitfinanziert und müssen somit zu 100% durch die Ausbildungsbetriebe getragen werden.

#### <span id="page-3-2"></span>3.4 Noten

- Die Noten werden gemäss den kantonalen Vorgaben gemeldet. Um den bestehenden Strukturen Rechnung zu tragen, gelten die entsprechenden Vorgaben für alle üK-Anbieter, auch Ausserkantonale. Auf Grund der Verwaltung der Kurse durch die verantwortliche Stelle, hat sie die Übersicht und kann somit die Noten gemäss kantonalen Vorgaben melden.
- Der beauftragte üK-Anbieter meldet die Modulnote entsprechend den Weisungen der auftraggebenden Stelle (Kursnachweis inkl. Noten).
- Es werden die 4 Noten der Pflichtmodule und 3 Noten der Wahlpflichtmodule für die Erfahrungsnote «Informatikkompetenzen» gewertet. Falls der Ausbildungsbetrieb nicht vom Standardpfad abweicht, sind es diese 7 Noten, die ins QV einfliessen.
- Falls der Ausbildungsbetrieb andere Wahlpflichtmodule wünscht, fliessen die Noten der 3 gewählten Module ein (es ist nicht möglich, mehr als 7 Modulnoten ins QV einfliessen zu lassen).
- Bei mehr als 3 Wahlpflichtmodulen meldet der Ausbildungsbetrieb vor dem Start des ersten Wahlpflichtmoduls jene 3 Module der verantwortlichen Stelle, welche für das QV zählen. Ansonsten werden die ersten 3 Wahlpflichtmodule in der Reihenfolge der Besuche ins QV übernommen.
- Eine Wahl nach dem Besuch, bzw. der Notenmeldung ist nicht zulässig.